# САНКТ-ПЕТЕРБУРГСКИЙ **ГОСУДАРСТВЕННЫЙ** ЭКОНОМИЧЕСКИЙ УНИВЕРСИТЕТ

#### **• Сотавов Абакар Капланович**

- **• Ассистент кафедры Информатики**(наб. канала Грибоедова, 30/32, ауд. 2038
- e-mail: sotavov@unecon.ru
- Материалы на сайте: http://de.unecon.ru/course/view.php?id=440

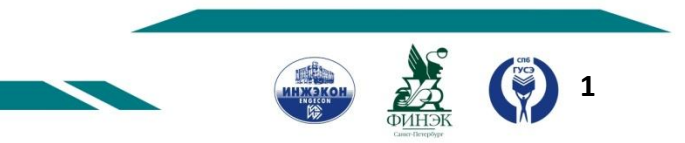

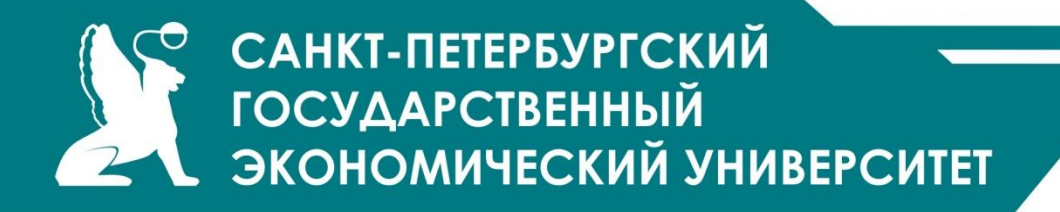

#### **Символы и строки**

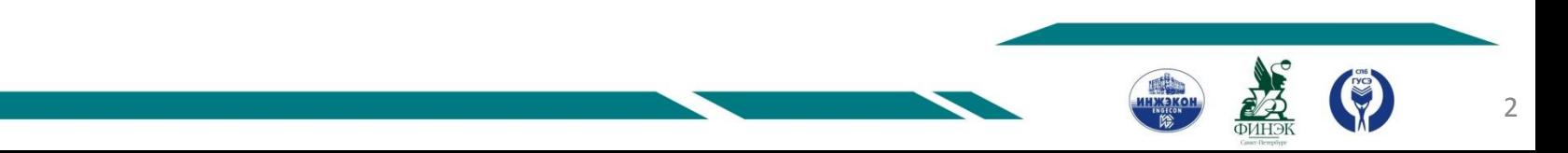

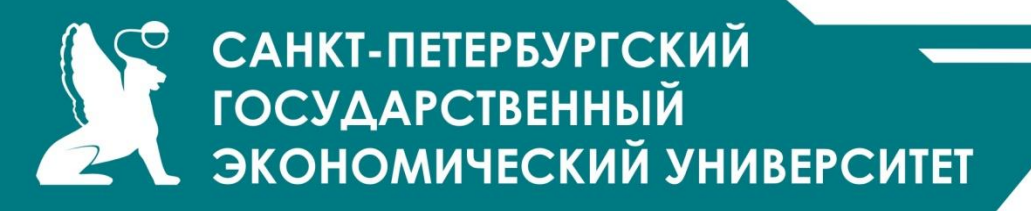

#### **Символы**

Символьный тип char предназначен для хранения символов в кодировке Unicode. Символьный тип относится к встроенным типам данных C# и соответствует стандартному классу Char библиотеки .NET из пространства имен System. В этом классе определены статические методы, позволяющие задать вид и категорию символа, а также преобразовать символ в верхний или нижний регистр и в число. Некоторые методы приведены в

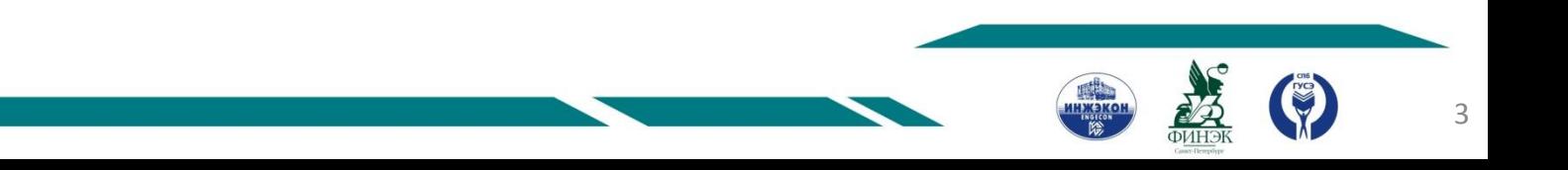

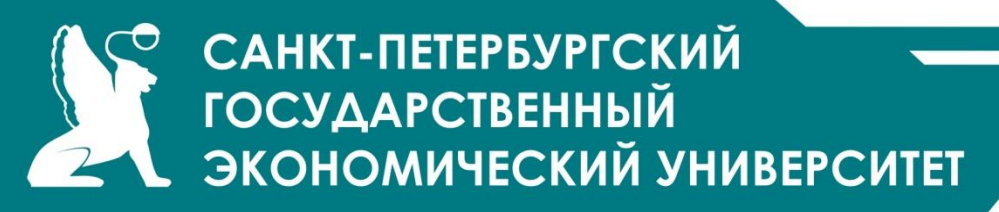

Некоторые методы класса System.Char

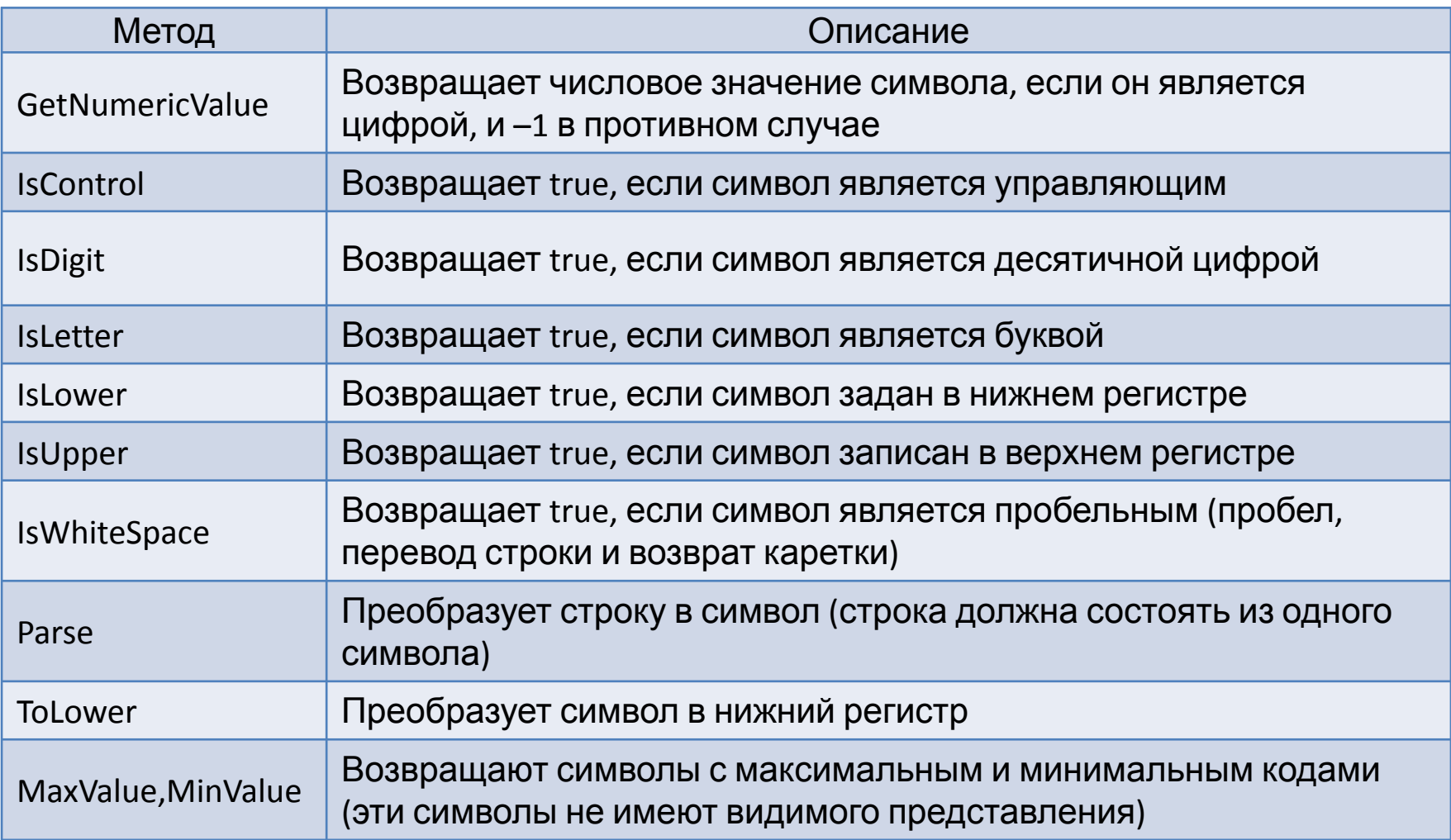

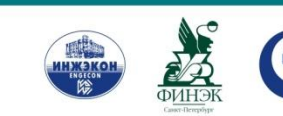

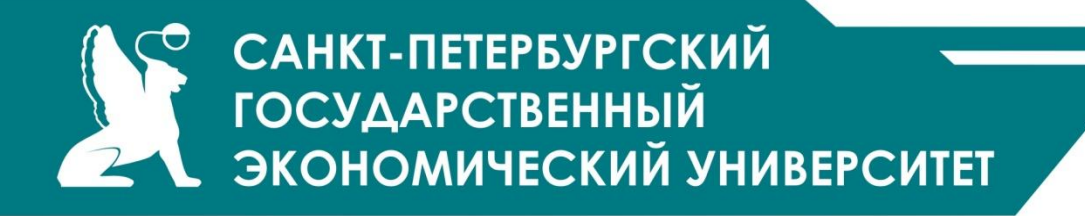

Листинг

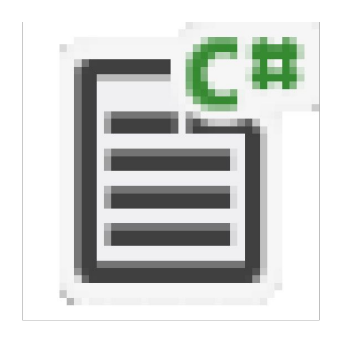

# Program.cs

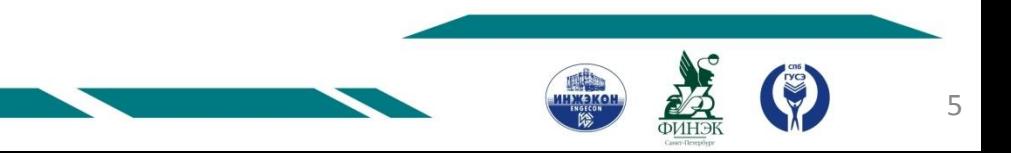

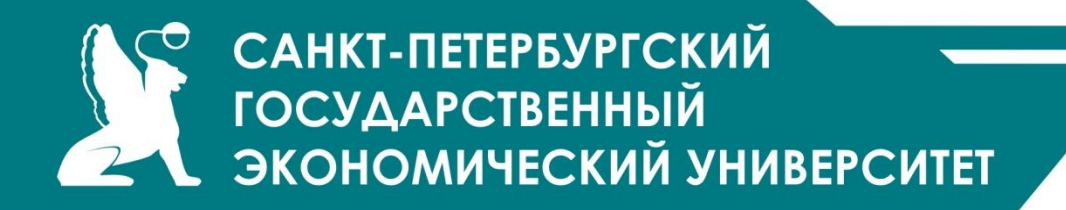

#### **Массивы символов**

Массив символов, как и массив любого иного типа, построен на основе базового класса Array

Листинг

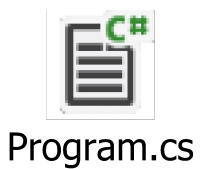

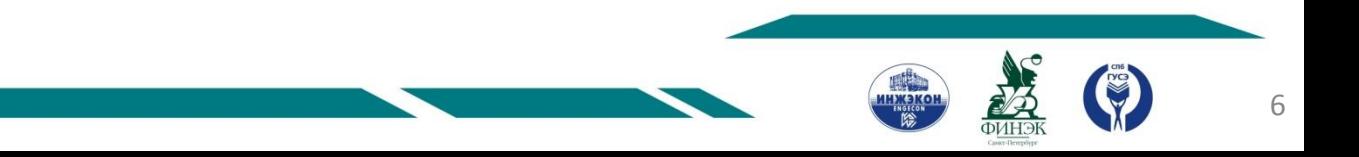

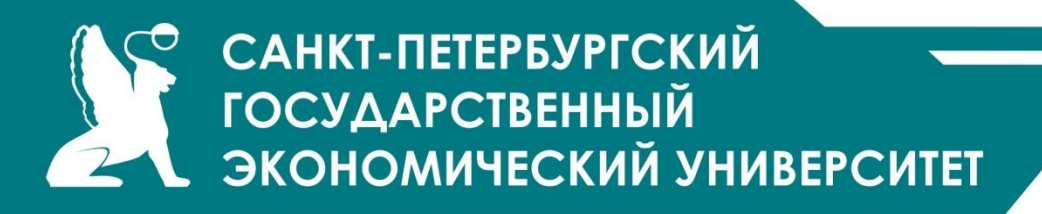

#### Строки типа string

Тип string предназначен для работы со строками символов в кодировке Unicode. Ему соответствует базовый класс System.String библиотеки .NET.

*Создание* строки:

- 1. string s; *// инициализация отложена*
- 2. string  $t = "qqq";$  // инициализация строковым литералом
- 3. string u = new string(' ', 20); // с пом. конструктора
- 4. string  $v = new$  string(a); // создание из массива символов

// создание массива символов: char[]  $a = \{ '0', '0', '0' \}$ ;

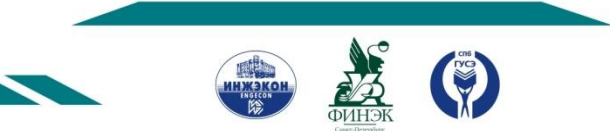

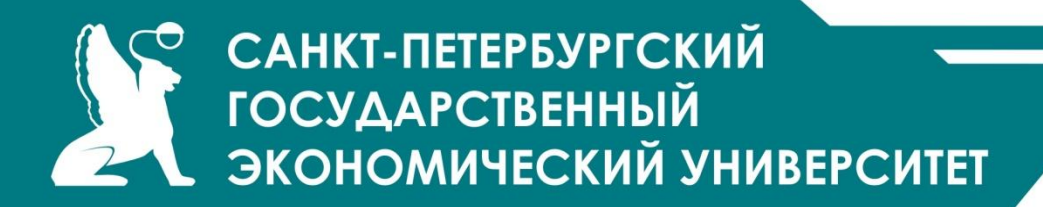

Операции для строк

•присваивание (=);

- •проверка на равенство (==);
- •проверка на неравенство (!=);
- •обращение по индексу ([]);
- •сцепление (конкатенация) строк (+).

•Строки равны, если имеют одинаковое количество символов и совпадают посимвольно.

- •Обращаться к отдельному элементу строки по индексу можно только для получения значения, но не для его изменения. Это связано с тем, что строки типа string относятся к неизменяемым типам данных.
- •Методы, изменяющие содержимое строки, на самом деле создают новую копию строки. Неиспользуемые «старые» копии автоматически удаляются сборщиком мусора.

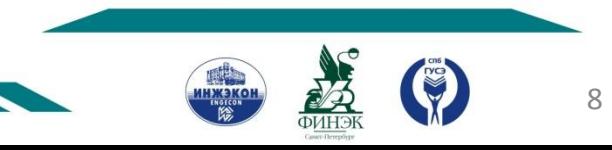

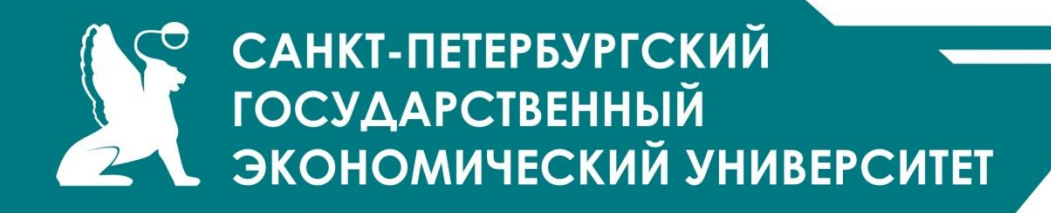

Некоторые элементы класса System.String

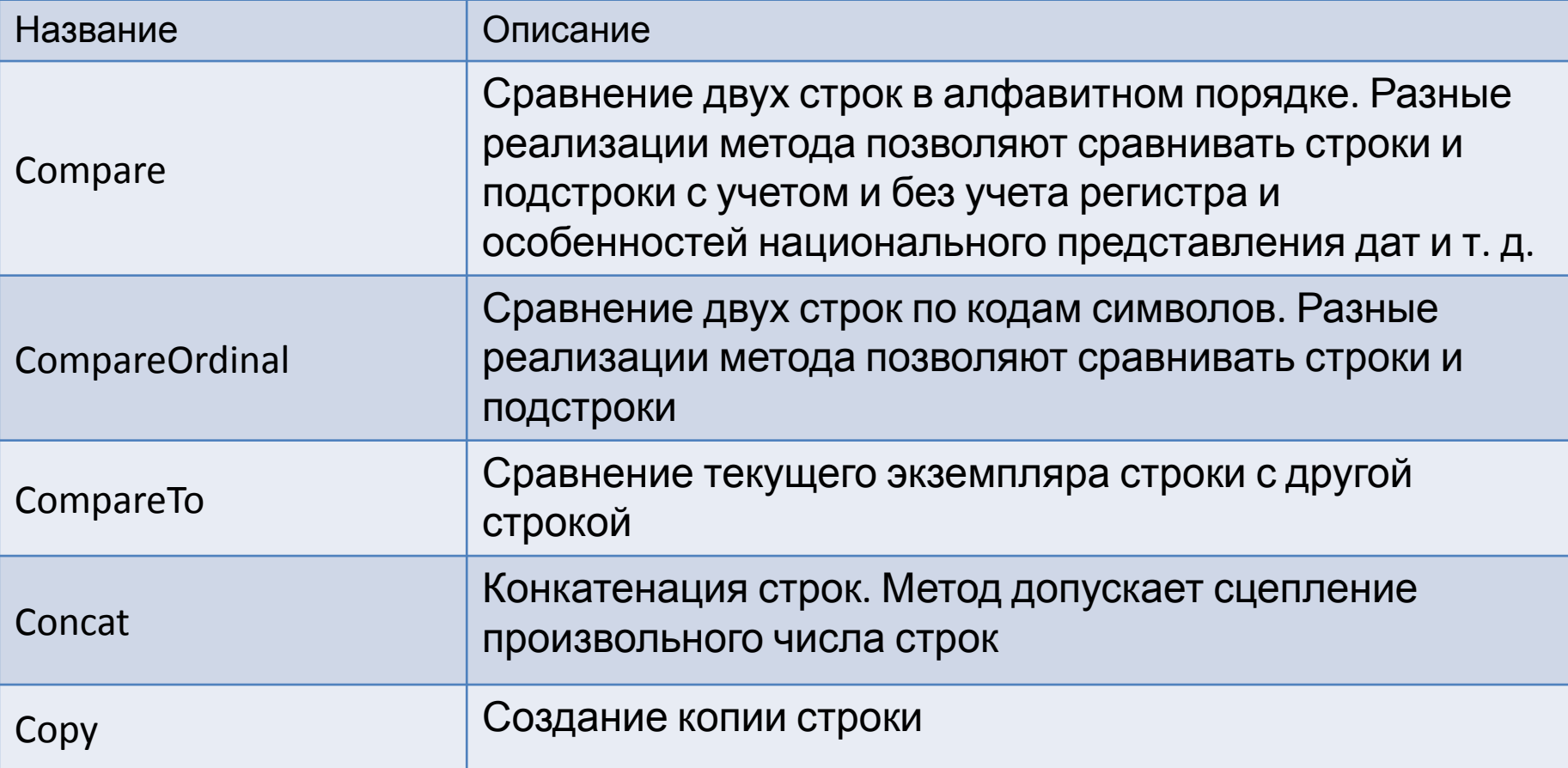

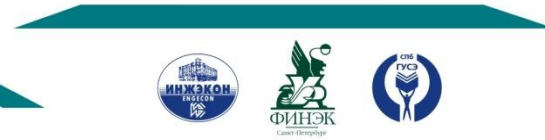

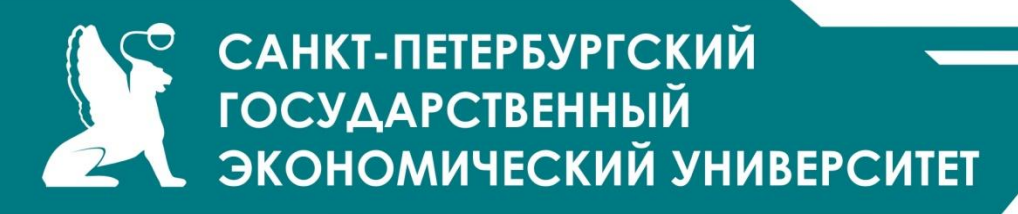

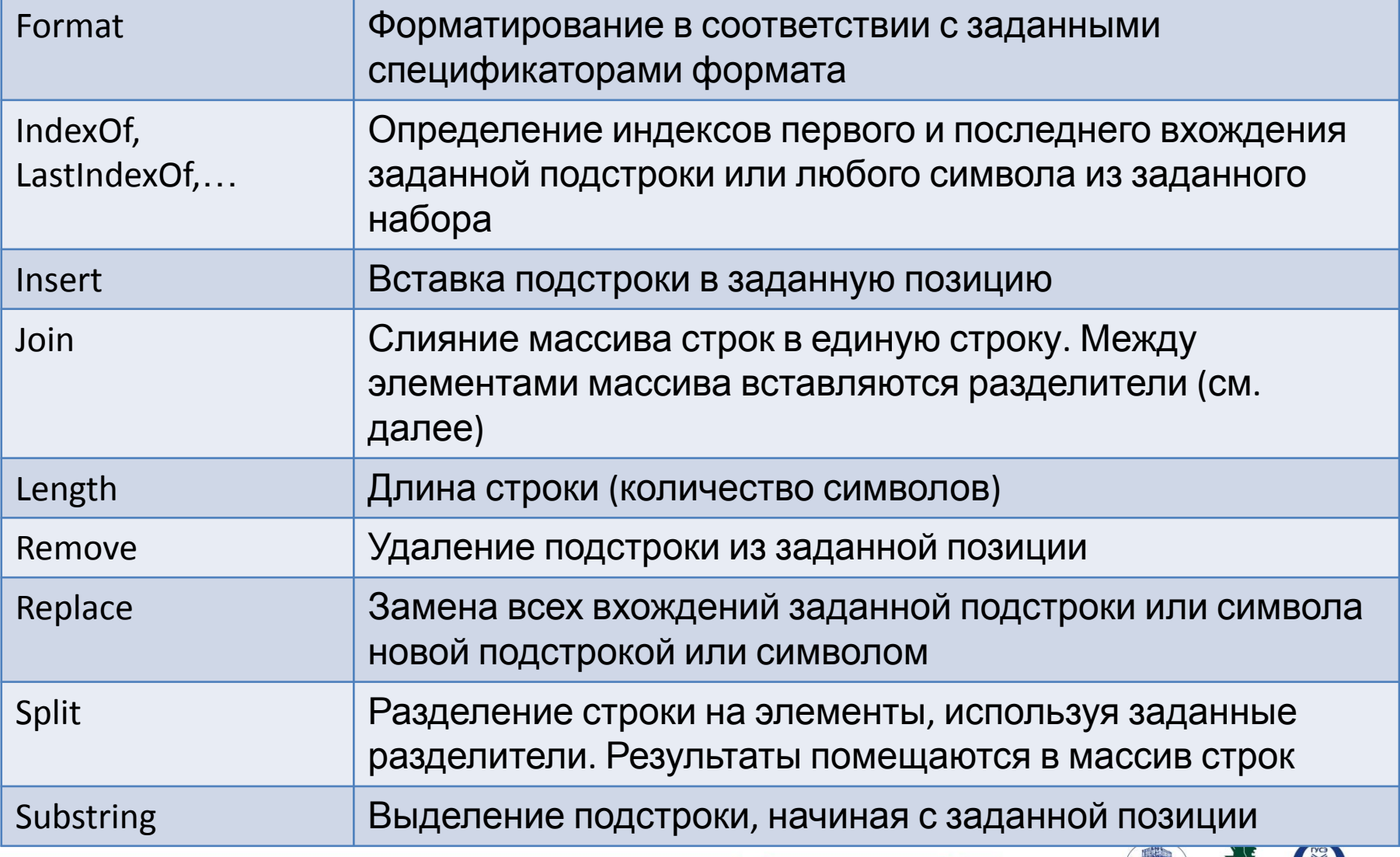

**CAR OVIHER** 

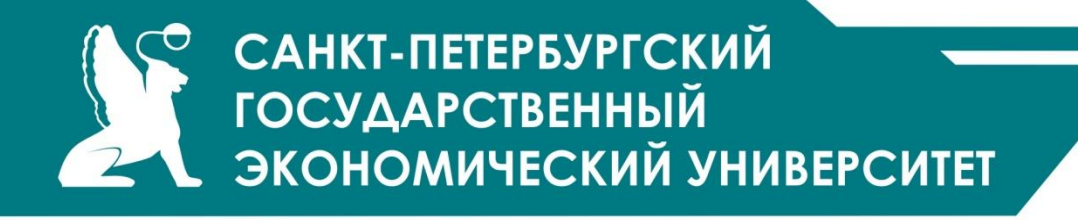

Листинг

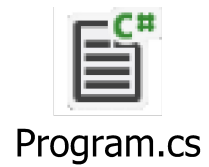

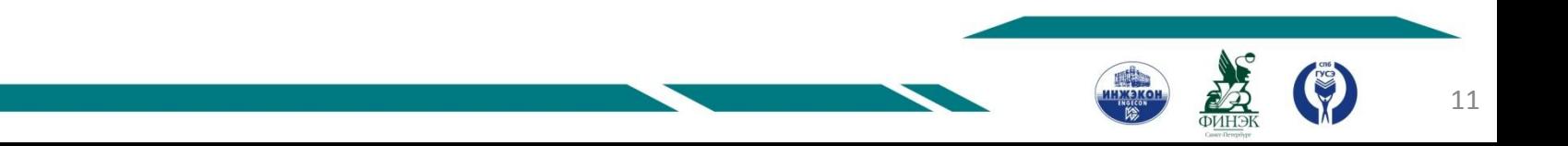

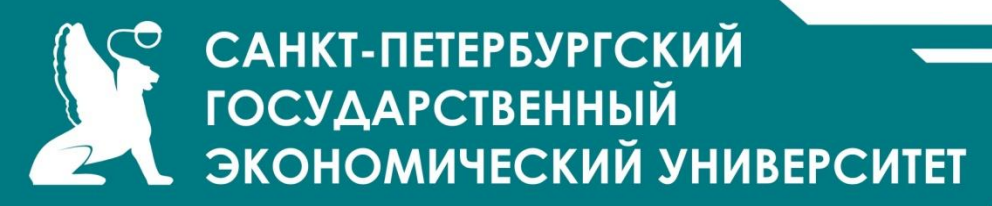

Пример форматирования строк

double  $a = 12.234$ ;

```
int b = 29;
```

```
Console.WriteLine( " a = \{0,6:C\} b = \{1,2:X\}", a, b ); //4
```

```
Console.WriteLine( " a = {0,6:0.##} b = {1,5:0.# ' руб. '}", a, b); //5
```

```
Console.WriteLine(" a = \{0: F3\} b = \{1: D3\}", a, b);
```
Console.WriteLine(  $" a = " + a.ToString("C");$ 

```
a = 12,23p. b = 1Da = 12,23 b = 29 руб.
a = 12,234 b = 029
```
 $a = 12,23p.$ 

## **{n**[,m]**[:спецификатор\_формата**[число]**]}**

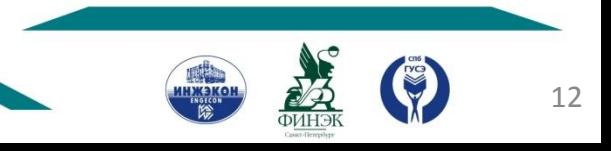

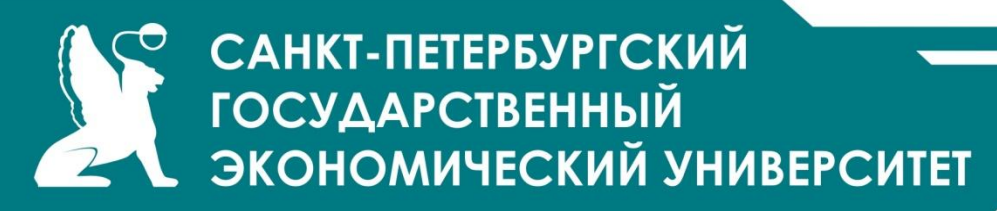

Спецификаторы формата для строк

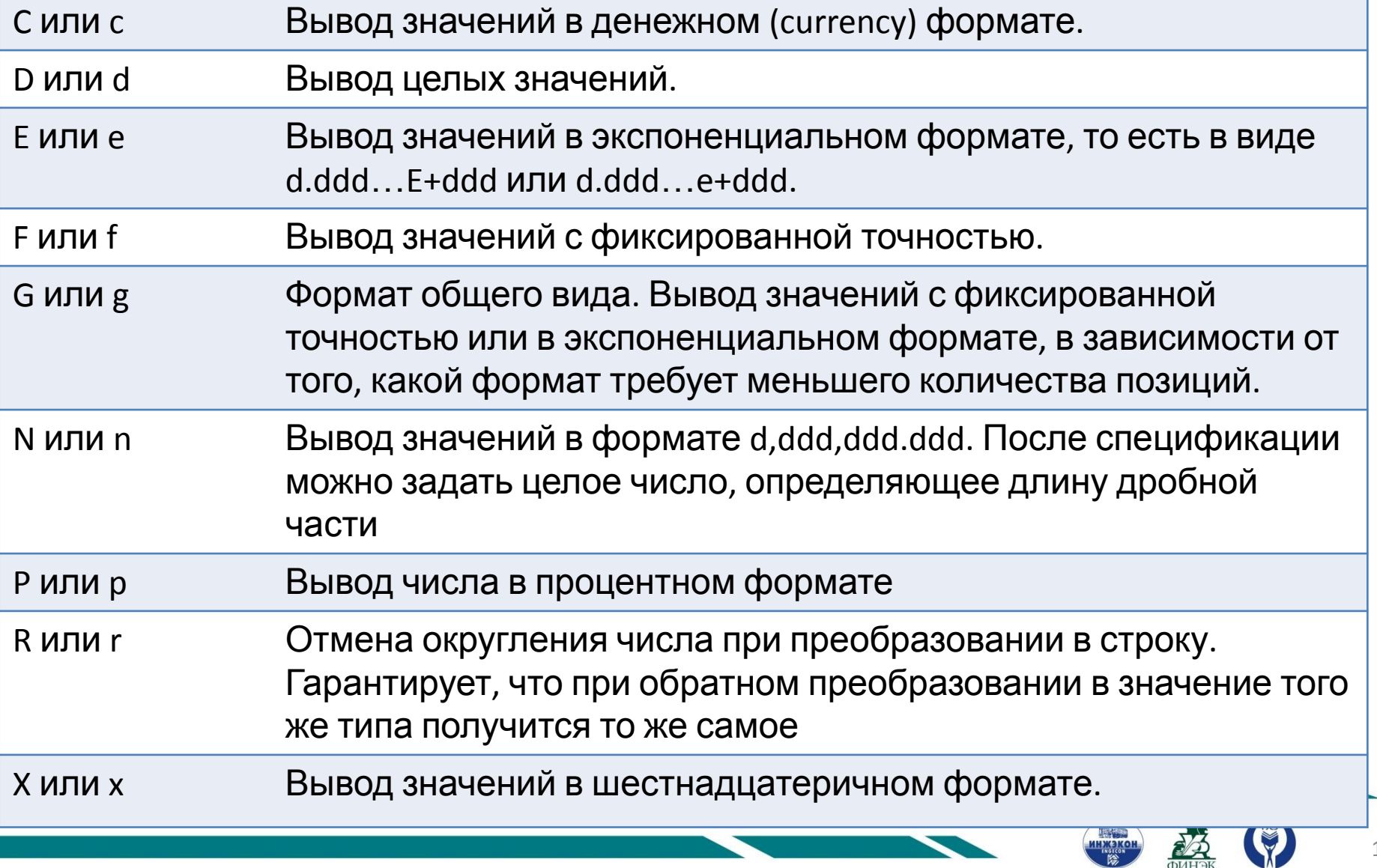

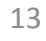

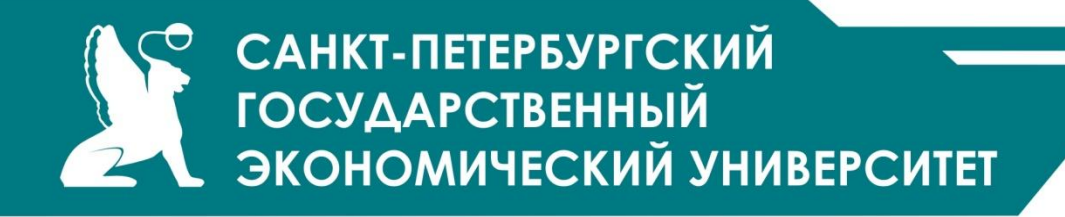

*пользовательские шаблоны форматирования.*

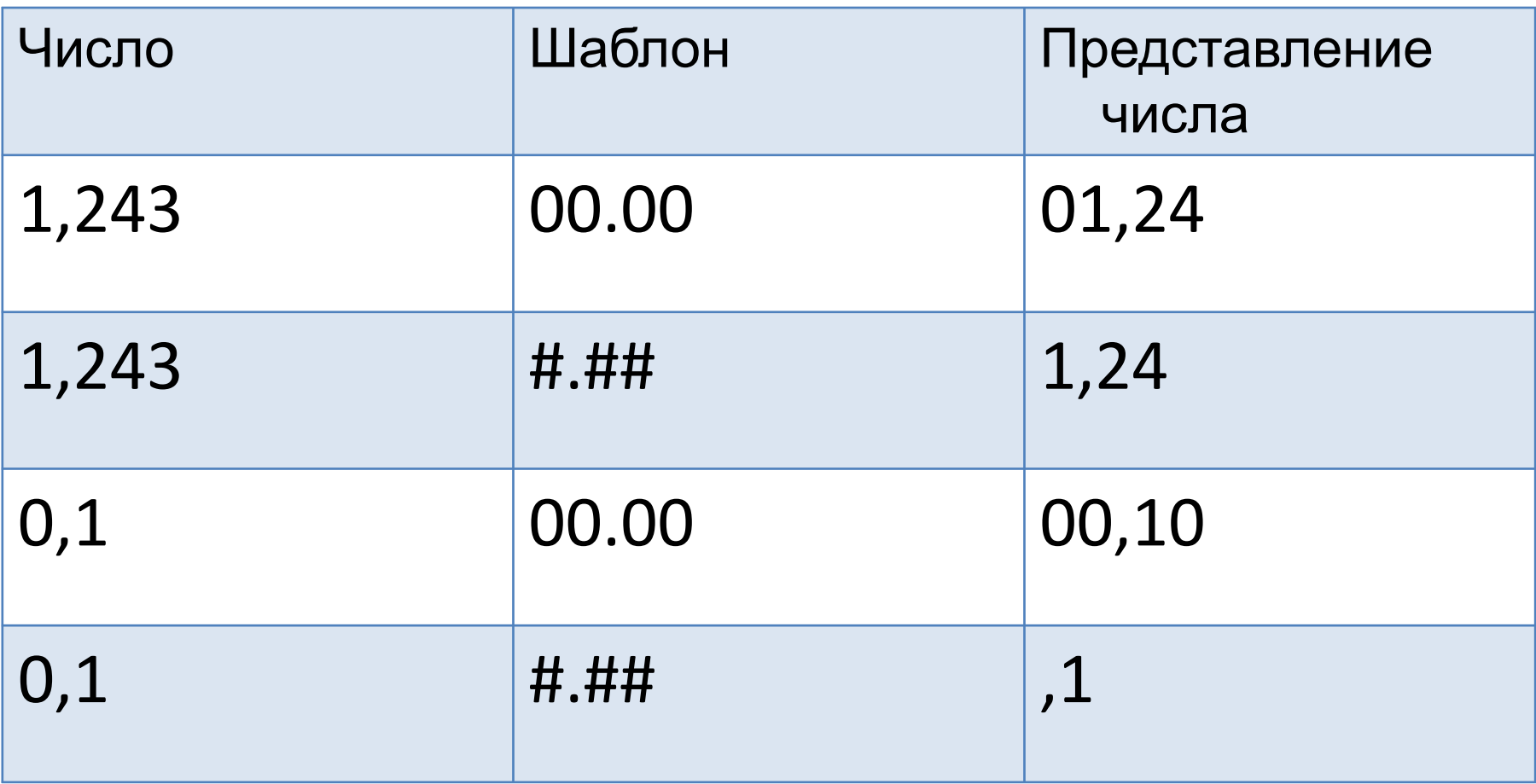

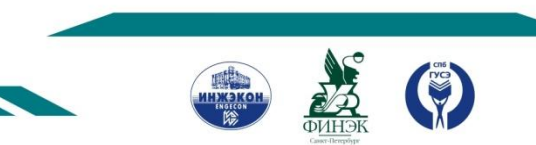

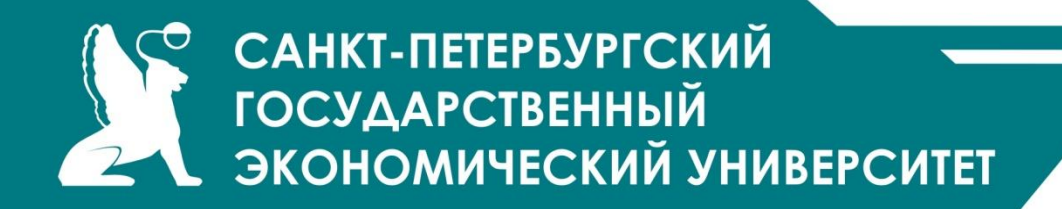

Пустые строки и строки null

**•Пустая строка** — экземпляр объекта System.String, содержащий 0

символов:

string  $s = "$ ;

Для пустых строк можно вызывать методы.

•Строки со значениями **null**, напротив, не ссылаются на экземпляр объекта System.String, попытка вызвать метод для строки **null** вызовет исключение NullReferenceException. Однако строки **null** можно использовать в операциях объединения и сравнения с другими строками.

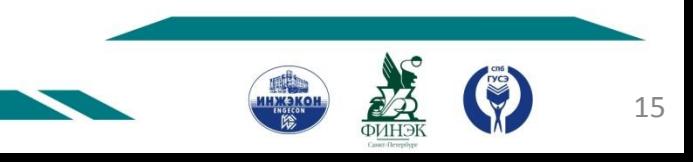

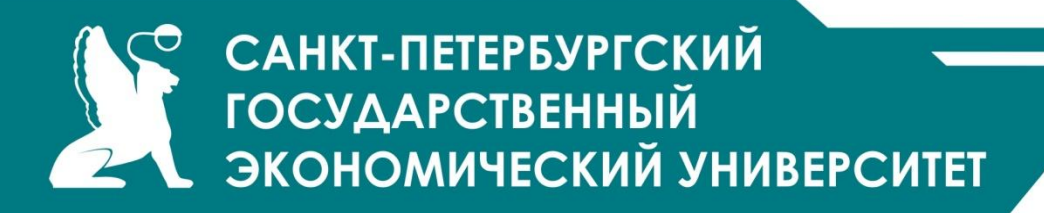

Класс StringBuilder определен в пространстве имен System.Text. Позволяет изменять значение своих экземпляров.

При создании экземпляра обязательно использовать операцию new и конструктор, например:

StringBuilder a = new StringBuilder();  $\frac{1}{1}$ StringBuilder b = new StringBuilder( "qwerty" );  $\frac{1}{2}$ StringBuilder c = new StringBuilder( 100 ); // 3 StringBuilder d = new StringBuilder( "qwerty", 100 ); // 4 StringBuilder e = new StringBuilder( "qwerty", 1, 3, 100 );// 5

*Конкатенация 50000 string ~ 1 мин., StringBuilder ~ 1 сек.*

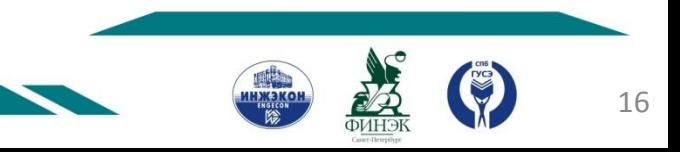

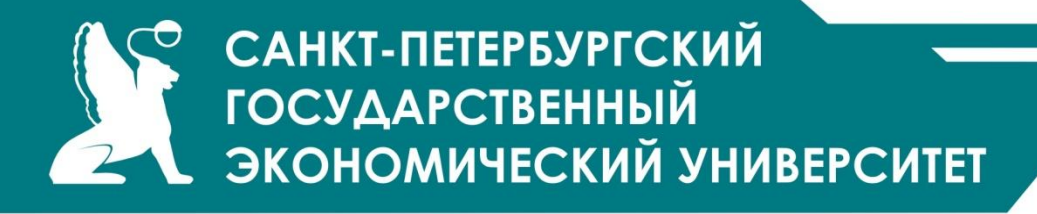

Основные элементы класса System.Text.StringBuilder

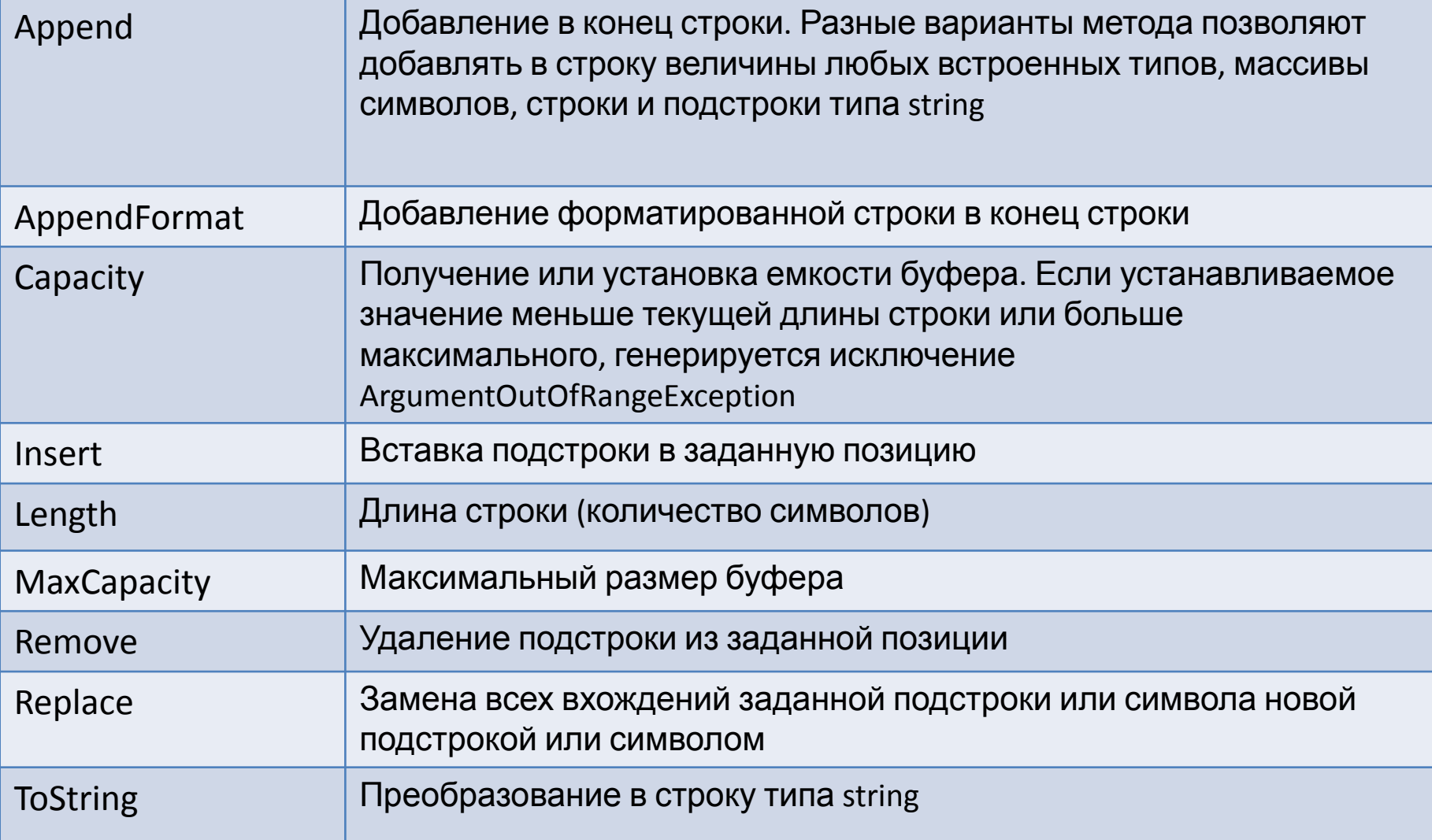

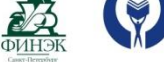

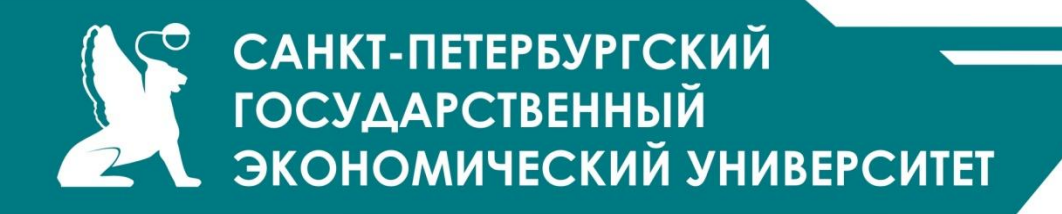

### Листинг StringBuilder

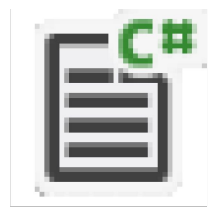

## Program.cs

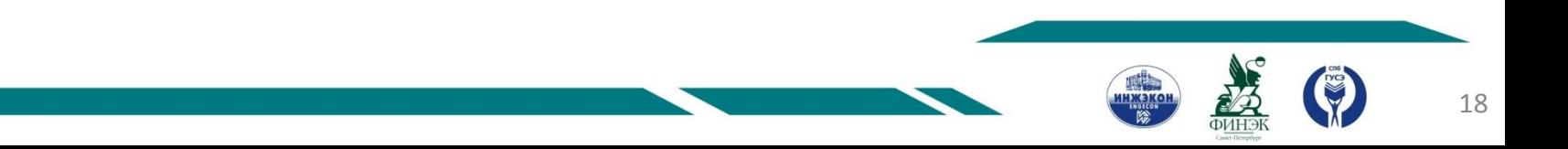

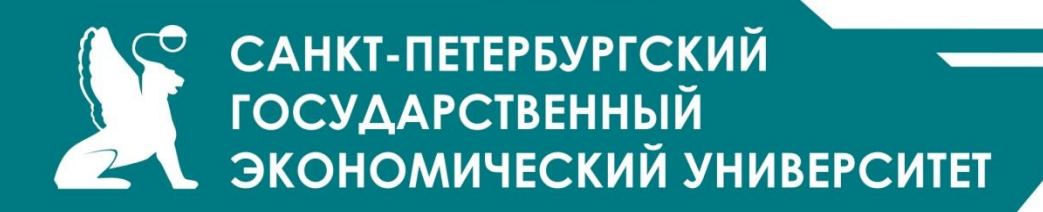

Регулярные выражения

Регулярное выражение — шаблон (образец), по которому выполняется поиск соответствующего ему фрагмента текста. тег html:

 $\langle \sim \sim |+\rangle$ 

российский номер автомобиля:

[A-Z]**\d**{3}**[A-Z]**{2}\d\dRUS

IP-адрес:

# \d\d?\d?**\.**\d\d?\d?**\.**\d\d?\d?**\.**\d\d?\d?

Регулярные выражения предназначены для обработки текстовой информации и обеспечивают:

эффективный **поиск** в тексте по заданному шаблону;

**редактирование**, замену и удаление подстрок;

формирование итоговых **отчетов** по результатам работы с текстом.

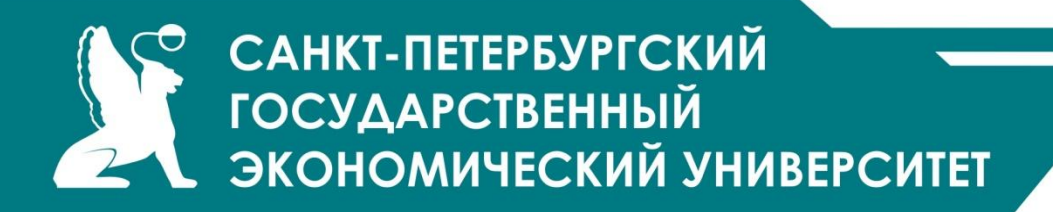

Язык описания регулярных выражений

Язык описания регулярных выражений состоит из символов двух видов: обычных и метасимволов*.*

**Обычный символ** представляет в выражении сам себя.

**Метасимвол**:

**класс символов** (например, любая цифра **\d** или буква **\w**)

```
уточняющий символ (например, ^).
```

```
повторитель (например, +).
```
Примеры:

выражение для поиска в тексте фрагмента «Вася» записывается с помощью четырех обычных символов «**Вася**»

выражение для поиска двух цифр, идущих подряд, состоит из двух метасимволов «**\d\d**»

выражение для поиска фрагментов вида «Вариант 1», «Вариант 2», …, «Вариант 9» имеет вид «**Вариант \d**»

выражение для поиска фрагментов вида «Вариант 1», «Вариант 23», «Вариант 719», …, имеет вид «**Вариант \d+**»

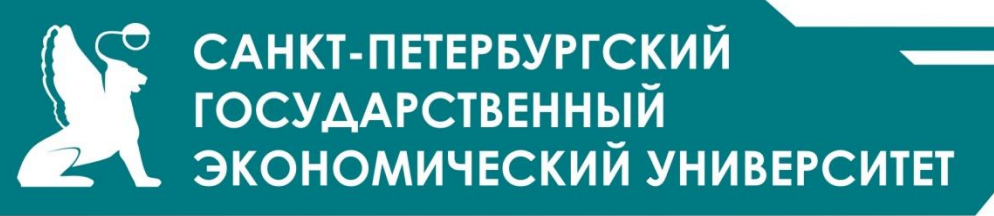

Метасимволы - классы символов

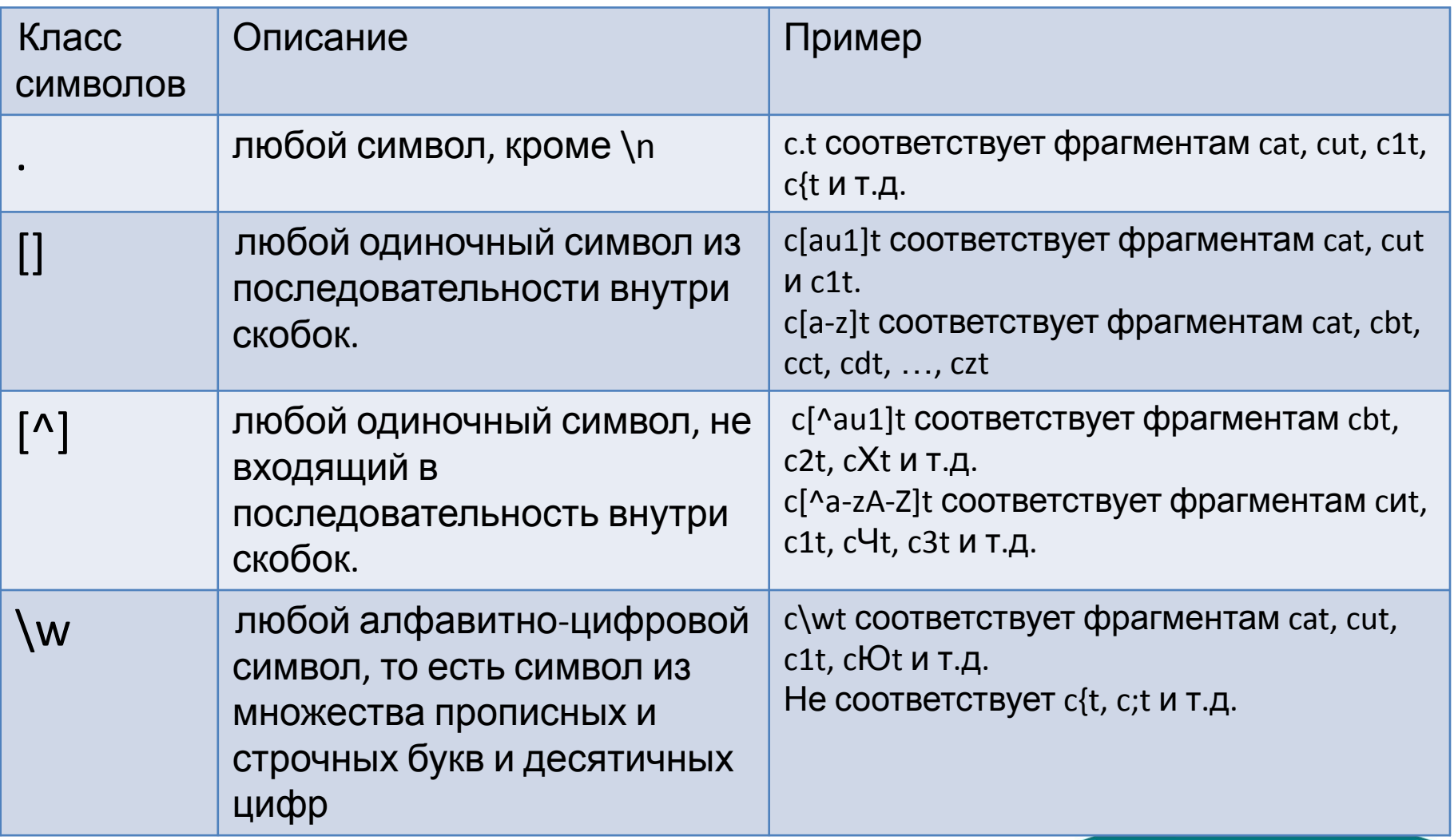

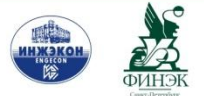

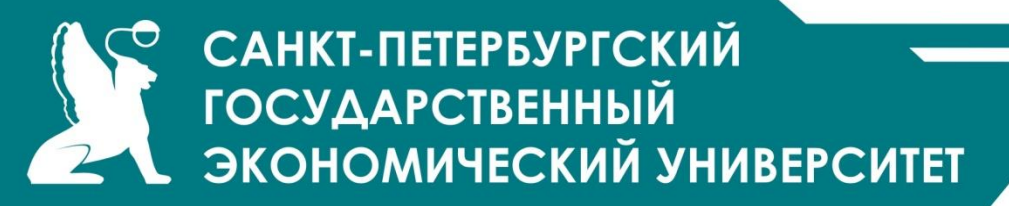

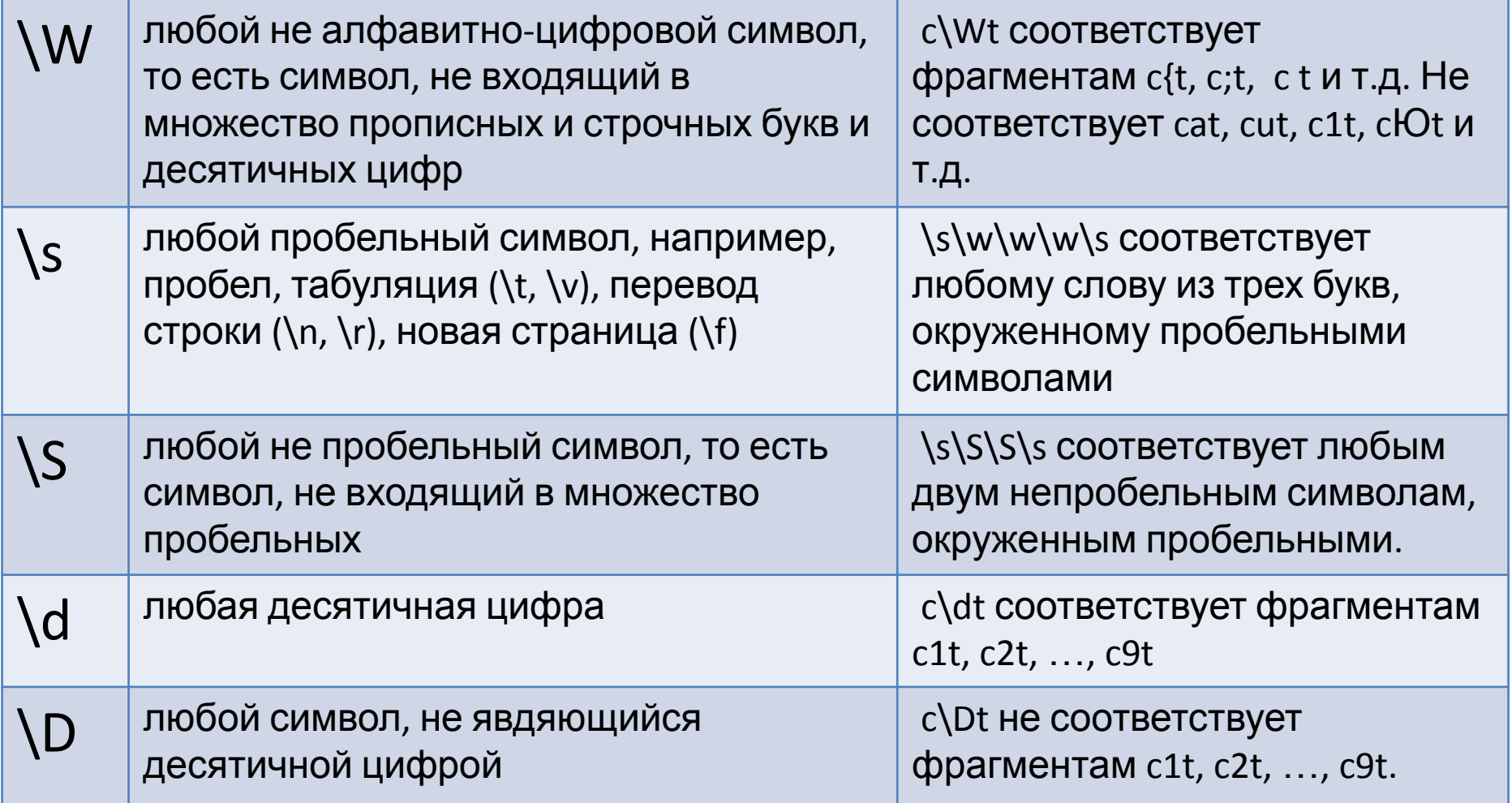

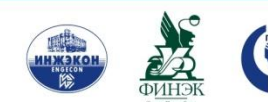

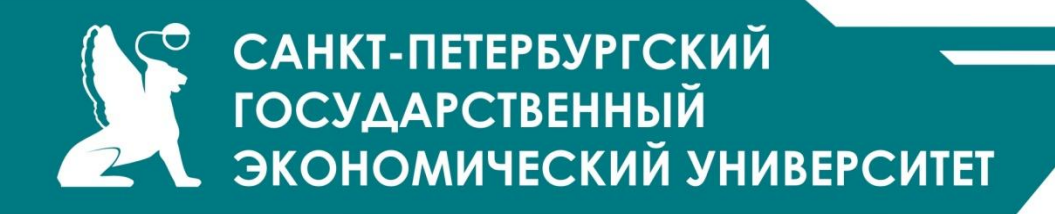

Уточняющие (якорные) метасимволы

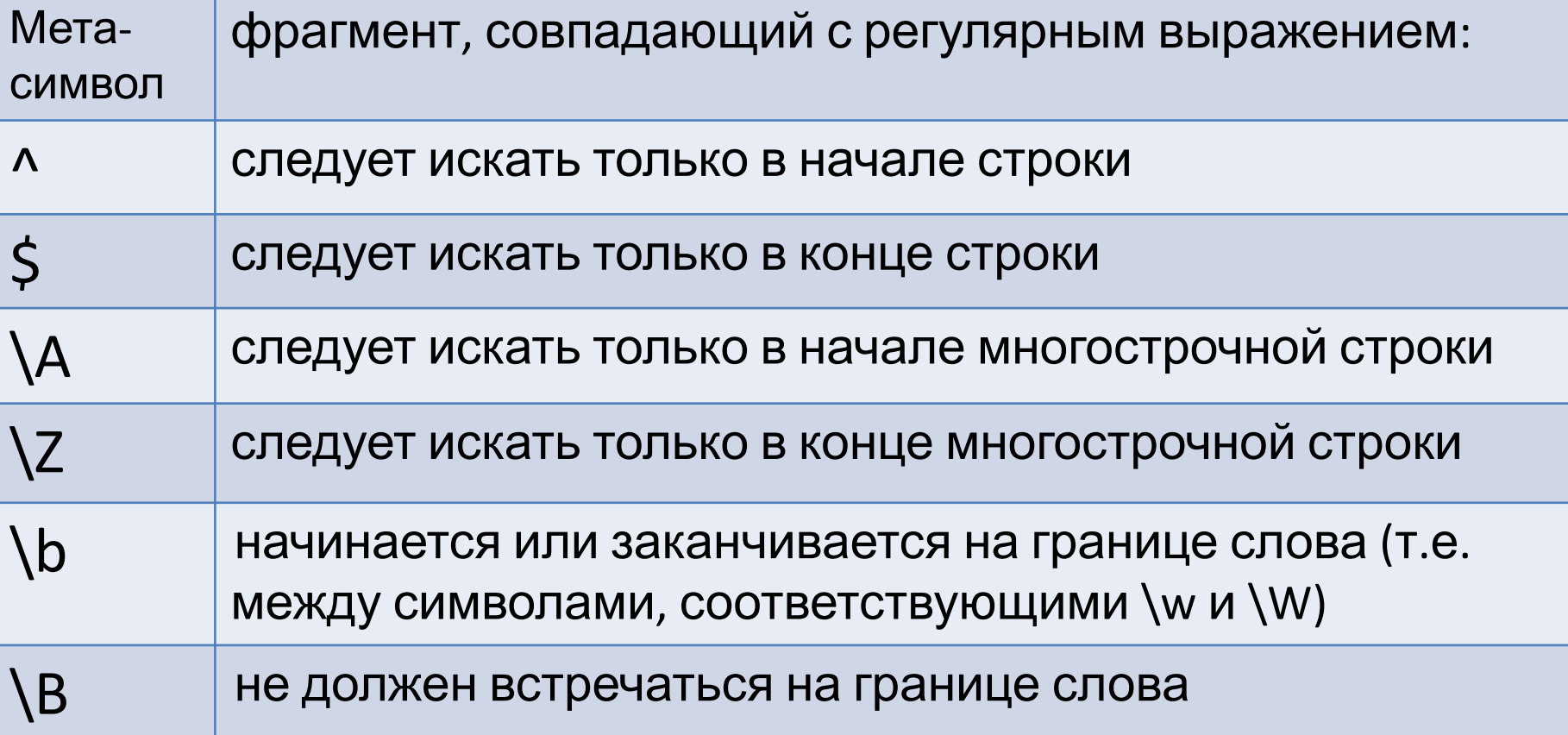

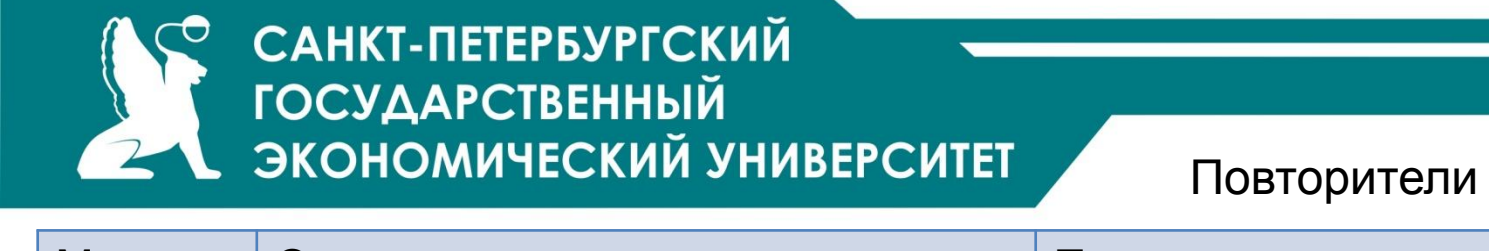

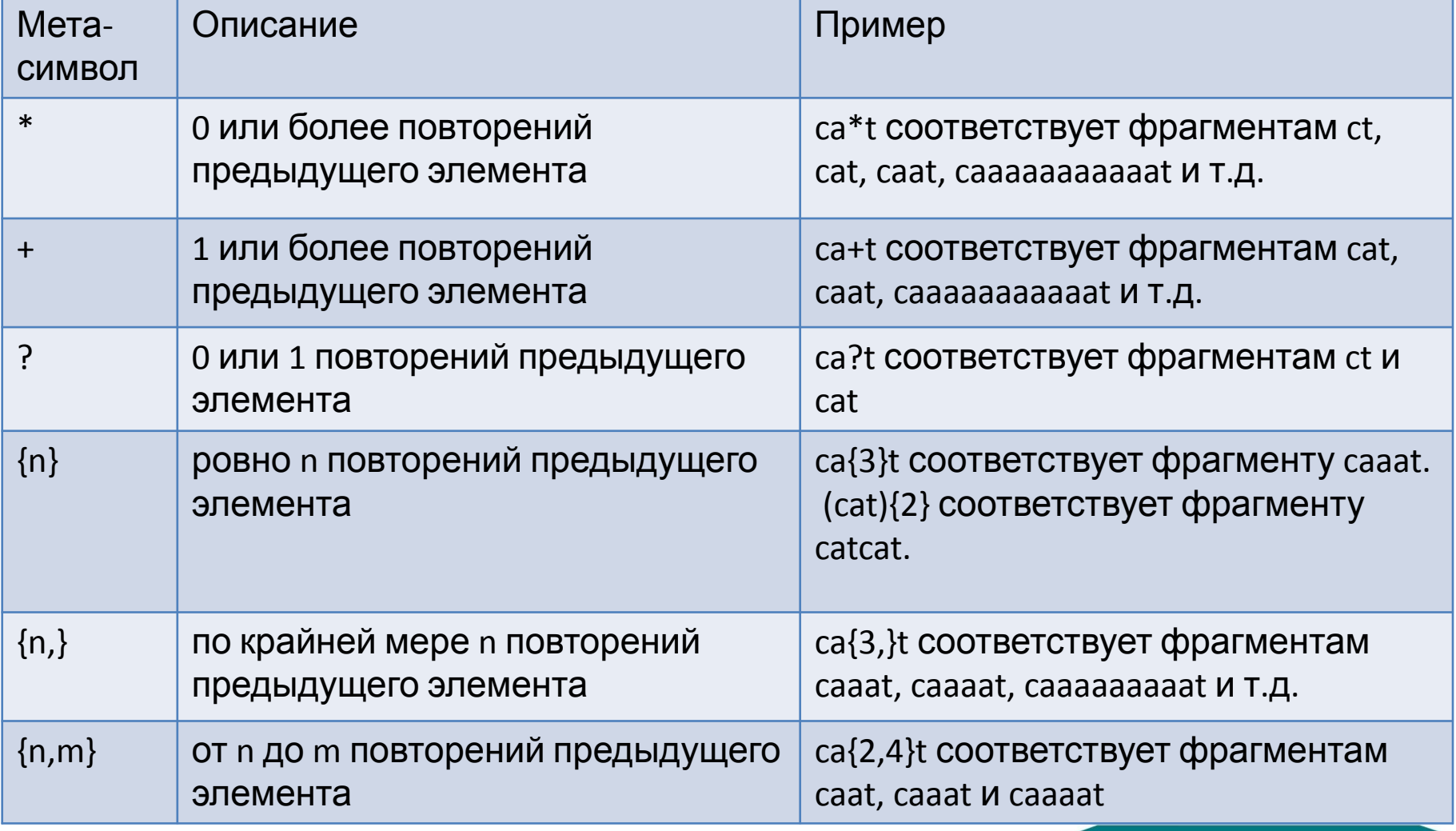

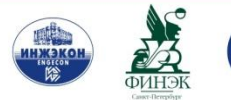

ip-адрес (упрощенно):  $(\{1,3\},\{3\},\{4\},\{1,3\})$ 

[A-Z]**\d**{3}**[A-Z]**{2}\d\dRUS

российский номер автомобиля (упрощенно):

[-+]?\d+\**.**?\d\*

вещественное число (может иметь знак и дробную часть, отделенную точкой):

[-+]?**\d**+

целое число (возможно, со знаком):

Примеры простых регулярных выражений

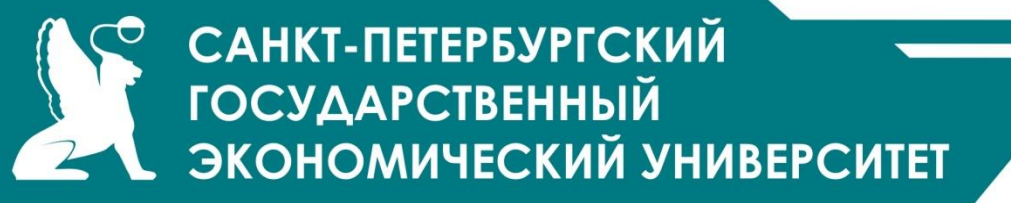

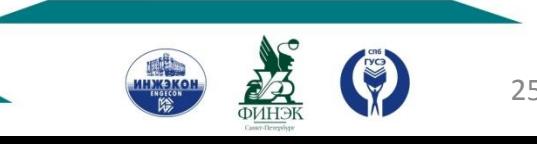

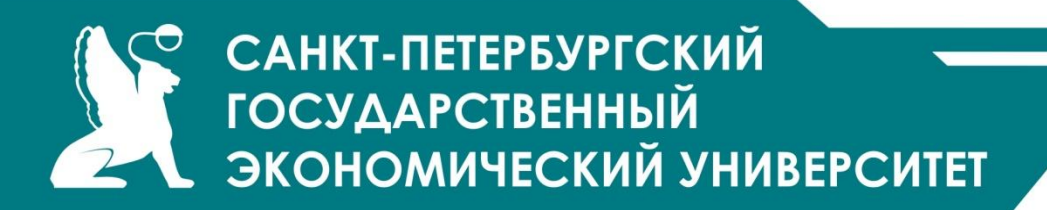

Поддержка регулярных выражений в .NET

Для поддержки регулярных выражений в библиотеку .NET включены классы, объединенные в пространство имен System.Text.RegularExpressions.

Основной класс – **Regex**. Он реализует подсистему обработки регулярных выражений.

Подсистеме требуется предоставить:

**Шаблон** (регулярное выражение), соответствия которому требуется найти в тексте.

**Текст**, который требуется проанализировать с помощью шаблона.

*См.:*

*http://msdn.microsoft.com/ru-ru/library/hs600312.aspx?ppud=4*

Обработчик регулярных выражений выполняет синтаксический **разбор** и **компиляцию** регулярного выражения, а также операции, **сопоставляющие** шаблон регулярного выражения с входной строкой.

- Обработчик можно использовать одним из двух способов:
- С помощью вызова статических методов класса Regex. Параметры метода содержат входную строку и шаблон регулярного выражения.
- С помощью создания объекта Regex посредством передачи регулярного выражения в конструктор класса.

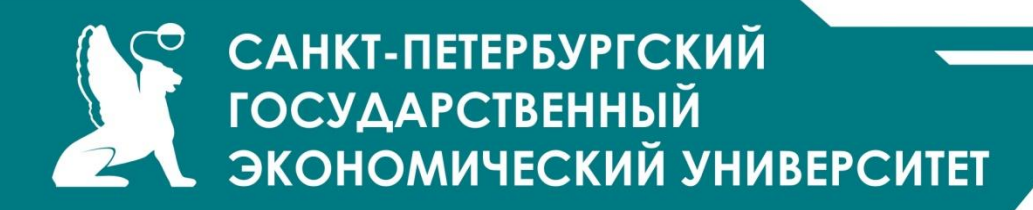

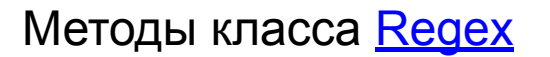

позволяют выполнять следующие действия:

Определить, **встречается ли** во входном тексте шаблон

регулярного выражения (метод <u>IsMatch</u>).

**Извлечь** из текста одно или все вхождения,

соответствующие шаблону регулярного выражения

(методы <u>Match</u> или <u>Matches</u>).

**Заменить** текст, соответствующий шаблону регулярного

выражения (метод Replace).

**Разделить** строку на массив строк (метод Split).

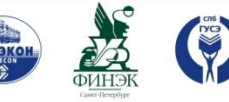

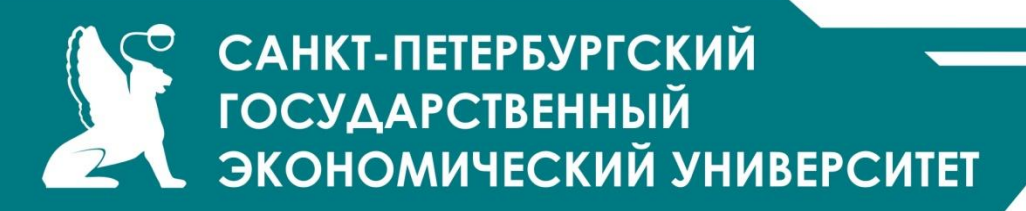

Пример использования Regex.IsMatch

using System;

using System.Text.RegularExpressions;

public class Example

- { public static void Main()
	- $\{$  string[] values =  $\{$  "111-22-3333", "111-2-3333"};
		- string pattern =  $\omega'' \d{d}{3} d{2} d{4}$ \$";

foreach (string value in values)

```
 { if (Regex.IsMatch(value, pattern))
```

```
 Console.WriteLine("{0} is a valid SSN.", value);
```

```
 else Console.WriteLine("{0}: Invalid", value);
```

```
 } } }
```
## // Вывод:

```
// 111-22-3333 is a valid SSN.
```

```
// 111-2-3333: Invalid
```
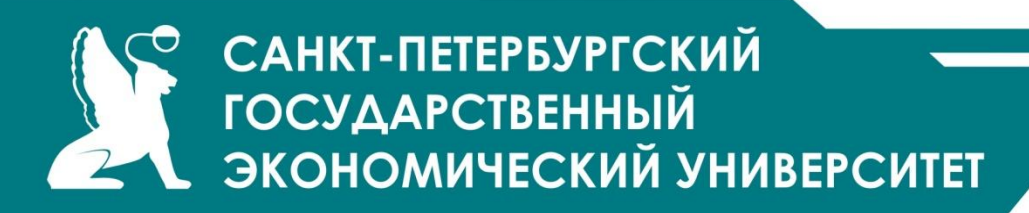

Пример использования Regex.Matches

// совпадения со строкой "abc" во входной строке using System; using System.Text.RegularExpressions;

public class Example

{ public static void Main()

```
\{ string pattern = "abc";
```

```
 string input = "abc123abc456abc789";
```
foreach (Match match in Regex.Matches(input, pattern))

```
 Console.WriteLine("{0} found at position {1}.",
```
match.Value, match.Index);

## } }

#### //Вывод:

- // abc found at position 0.
- // abc found at position 6.
- // abc found at position 12.

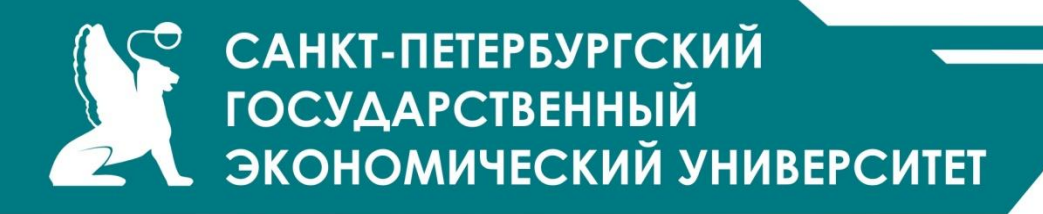

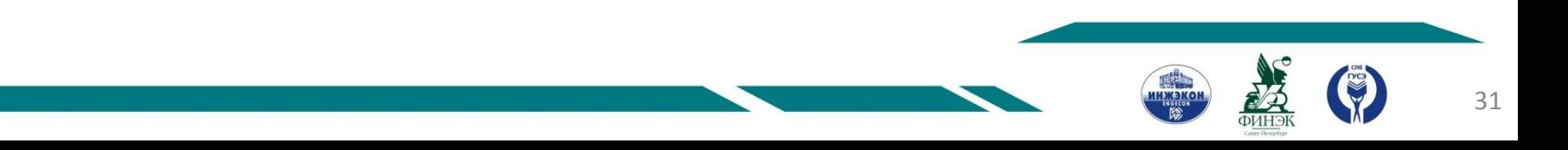

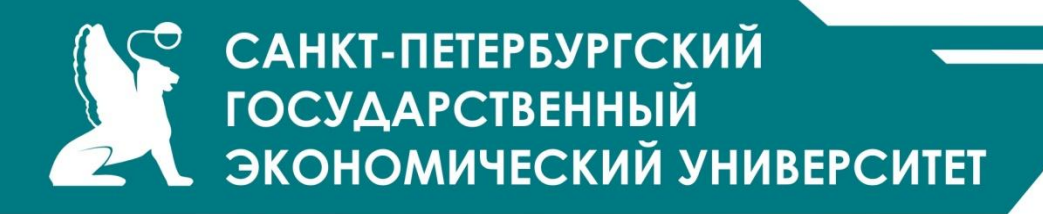

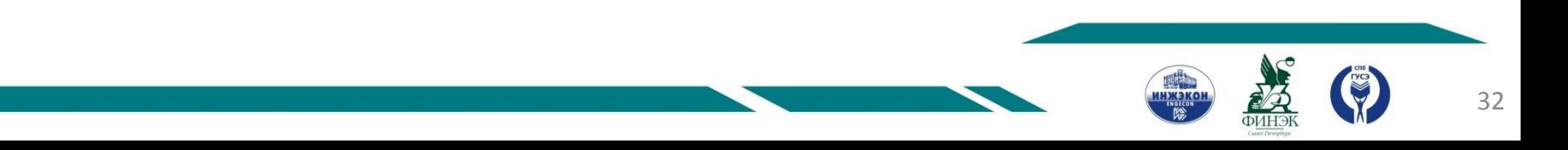

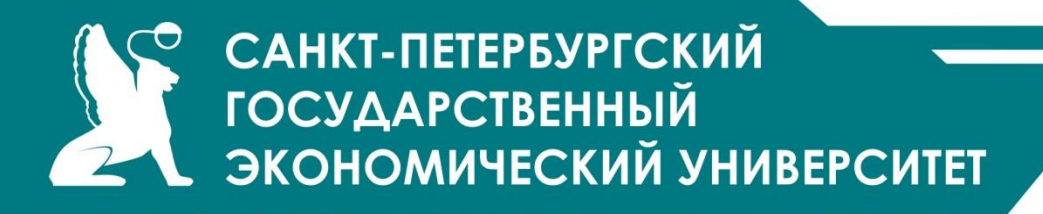

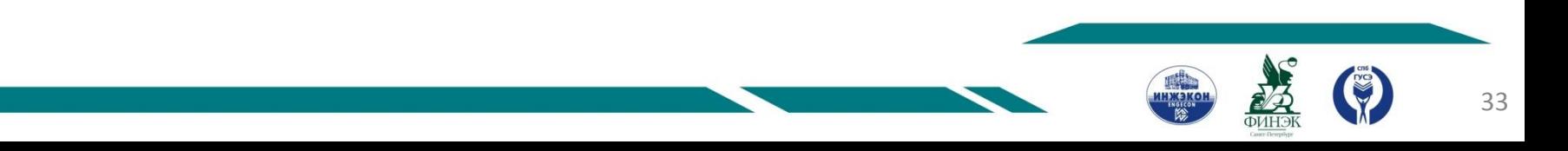

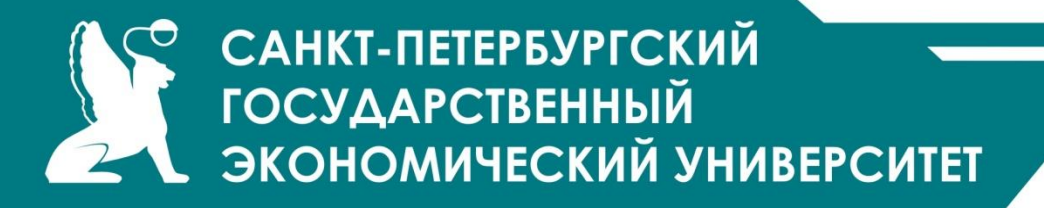

# СПАСИБО ЗА ВНИМАНИЕ!

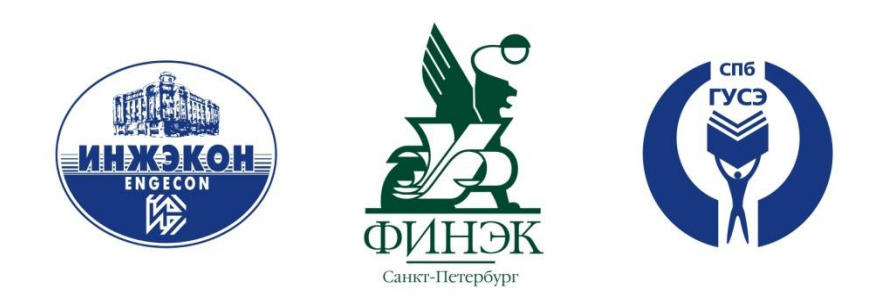

## **ОБЪЕДИНЯЯ ЛУЧШЕЕ**

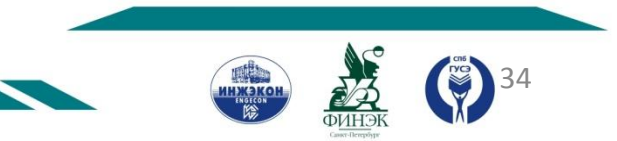